### OpenGL Compute Shaders

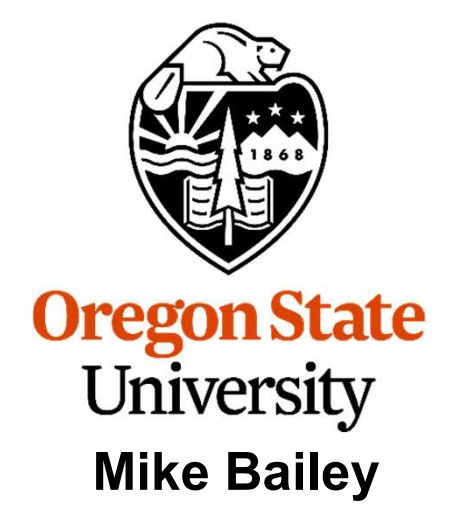

mjb@cs.oregonstate.edu

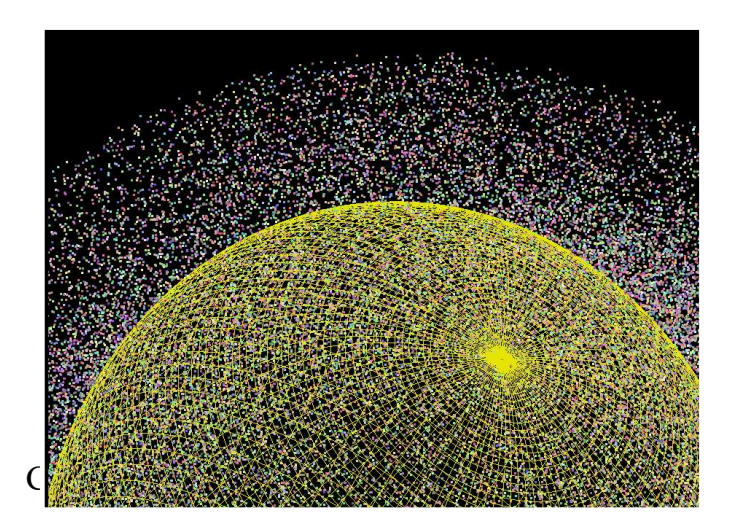

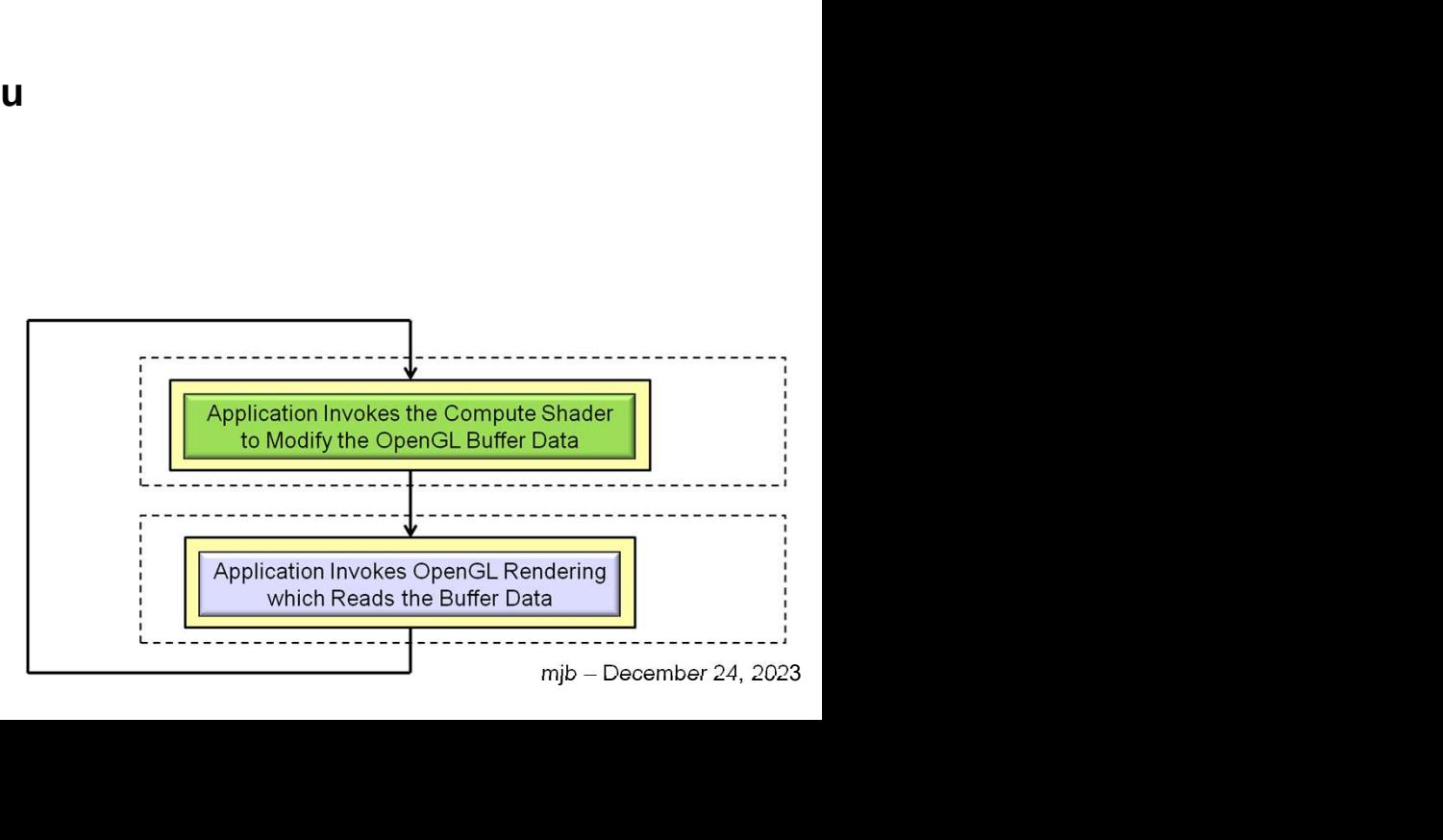

1

compute.shader.pptx

# OpenGL Compute Shader – the Basic Idea 2

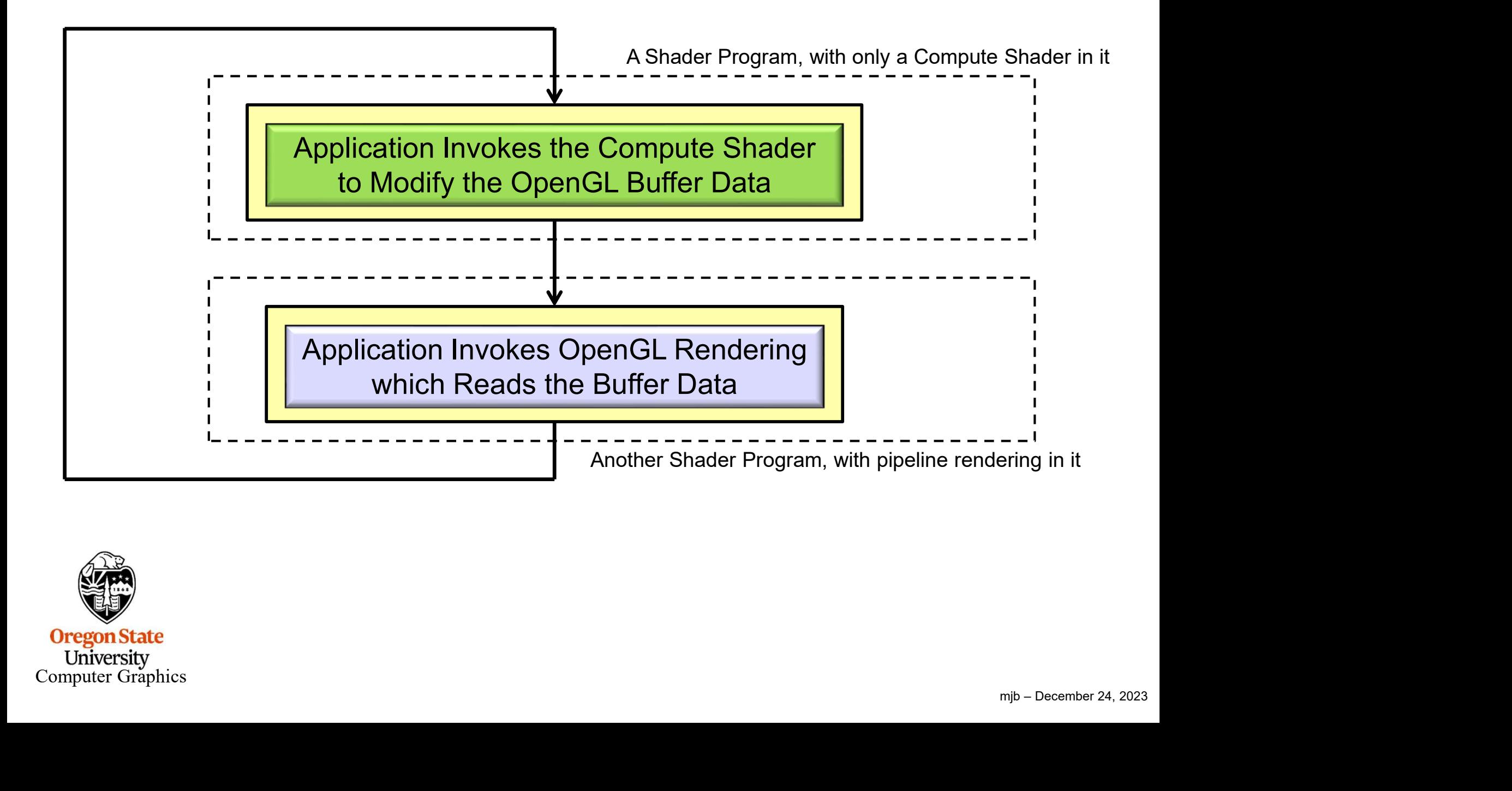

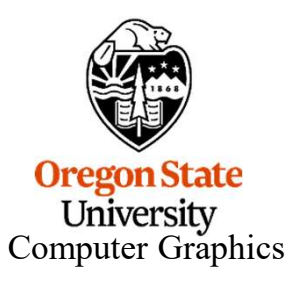

# OpenGL Compute Shader – the Basic Idea 3

Recent graphics hardware has become extremely powerful. A strong desire to harness this power for work that does not fit the traditional graphics pipeline has emerged. To address this, Compute Shaders are a new single-stage program. They are launched in a manner that is essentially stateless. This allows arbitrary workloads to be sent to the graphics hardware with minimal disturbance to the GL state machine. **OpenGL Compute Shader – the Basic Idea**<br>
Paraphrased from the ARB\_compute\_shader spec:<br>
Recent graphics hardware has become extremely powerful. A strong desire to har<br>
this power for work that does not fit the traditional

motion<br>
mrough<br>
mi<sub>p –</sub> December 24, 2023<br>
mip – December 24, 2023 In most respects, a Compute Shader is identical to all other OpenGL shaders, with similar status, uniforms, and other such properties. It has access to many of the same data as all other shader types, such as textures, image textures, atomic counters, and so on. However, the Compute Shader has no predefined inputs, nor any fixed-function outputs. It cannot be part of a rendering pipeline and its visible side effects are through its actions on shader storage buffers, image textures, and atomic counters.

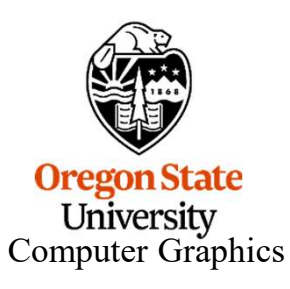

### If We Know GLSL (and you do), What Do We Need to Do Differently to Write a Compute Shader?

### Not much!

- 1. A Compute Shader is created just like any other GLSL shader, except that its type is<br>
1. A Compute Shader is created just like any other GLSL shader, except that its type is<br>
1. A Compute Shader is created just like any GL\_COMPUTE\_SHADER (duh…). You compile it and link it just like any other GLSL shader program. **2. A Compute Shader must be in a shader program all by itself. There cannot be vertex,<br>
2. A Compute Shader is created just like any other GLSL shader, except that its type is<br>
6L\_COMPUTE\_SHADER (duh...). You compile it a** 3. A Compute Shader has access to uniform variables and buffer objects but cannot be vertex.<br>
2. A Compute Shader is created just like any other GLSL shader, except that its type is<br>
4. GL\_COMPUTE\_SHADER (duh...). You comp **A.** A Compute Shader is created just like any other GLSL shader, except that its type is GL\_COMPUTE\_SHADER (duh...). You compile it and link it just like any other GLSL shader program.<br>
2. A Compute Shader must be in a sh
- fragment, etc. shaders in there with it. (I don't understand why this is necessary.)
- any pipeline variables such as attributes or variables from other stages. It stands alone.
- rk-groups<br>
.<br>
.<br>
mjb December 24, 2023<br>
. in a special GLSL layout statement.

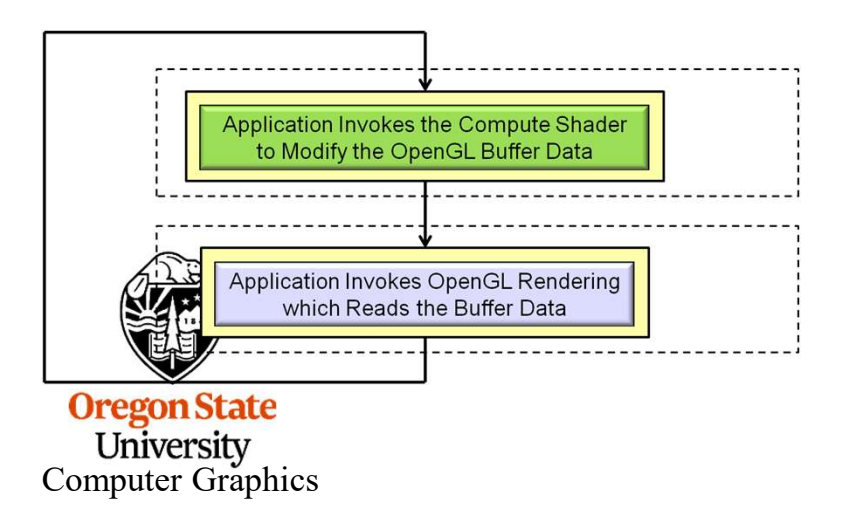

More information on item 4 is coming up . . .

4

### Passing Data to the Compute Shader Happens with a Cool Sing Data to the Compute Shader Happens with a Cool<br>New Buffer Type – the *Shader Storage Buffer Object*<br>In part is getting data into and out of the Compute Shader. The trickiness comes from the<br>Jion phrase: "In most respe

The tricky part is getting data into and out of the Compute Shader. The trickiness comes from the specification phrase: "In most respects, a Compute Shader is identical to all other OpenGL shaders, with similar status, uniforms, and other such properties. It has access to many of the same data as all other shader types, such as textures, image textures, atomic counters, and so on."

Compute Shaders, looking like other shaders, haven't had direct access to general arrays of data (hacked access, yes; direct access, no). But, because Compute Shaders represent opportunities for massive dataparallel computations, that is exactly what you want them to have access to.

Thus, OpenGL 4.3 introduced the Shader Storage Buffer Object. This is very cool, and has been needed for a long time!

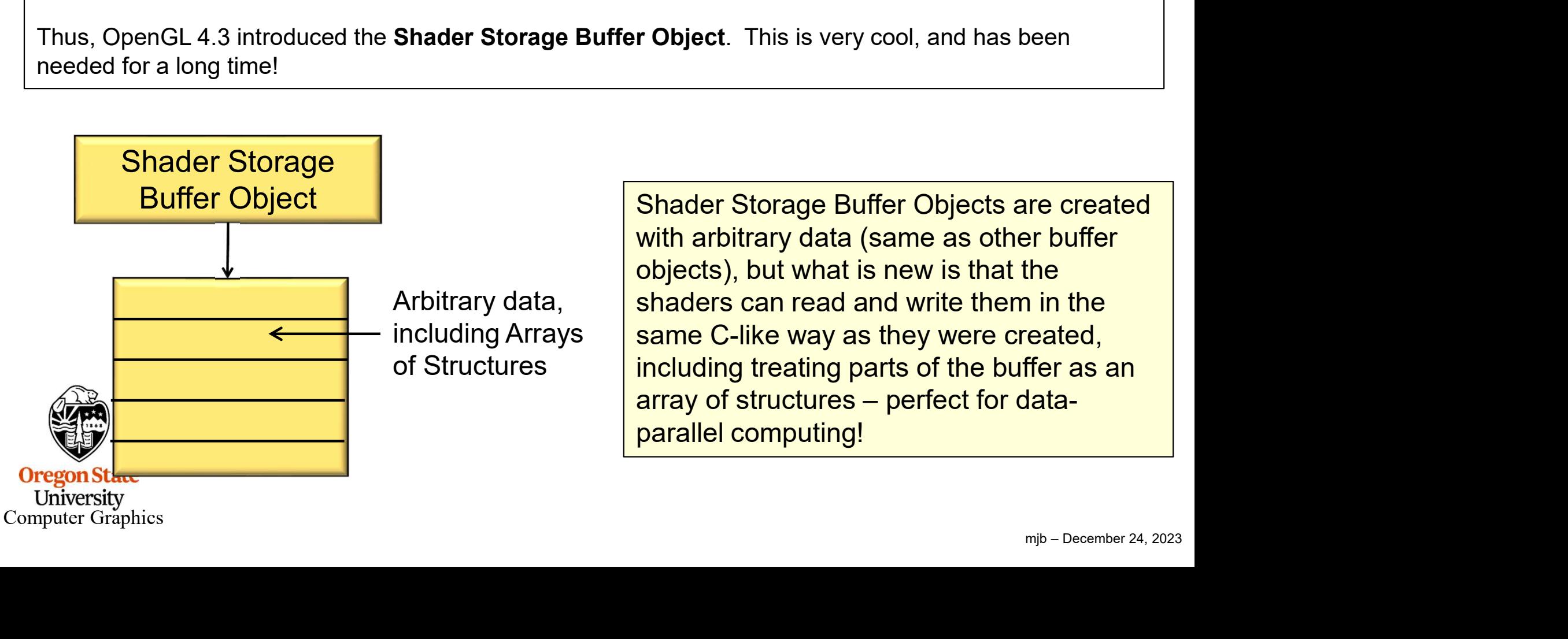

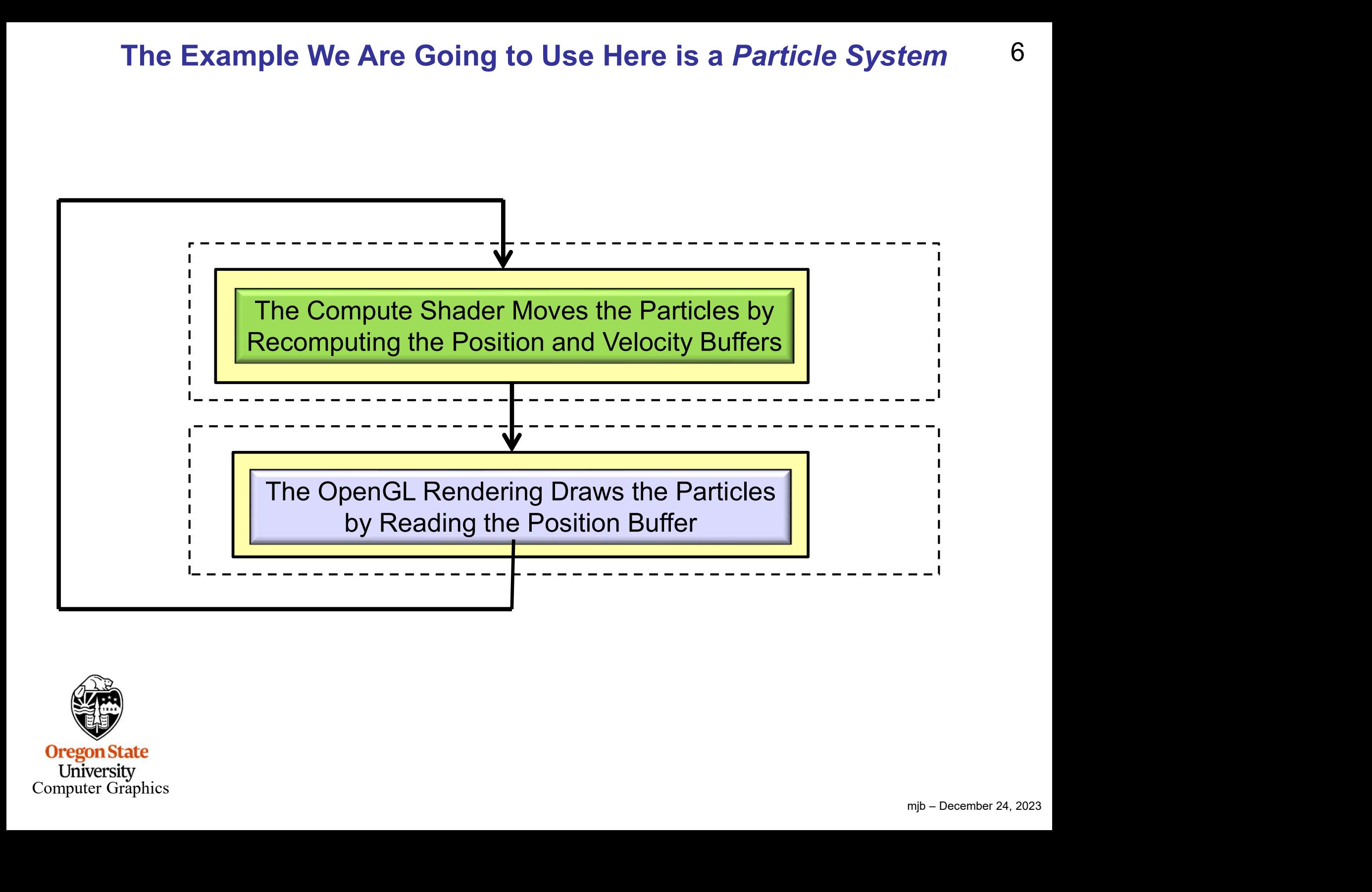

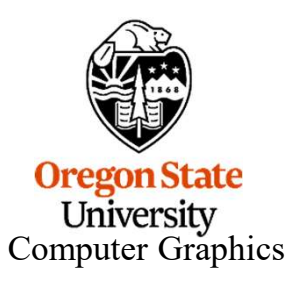

6

### 7 Setting up the Shader Storage Buffer Objects in Your C/C++ Program

```
Port of 4 floats,<br>
and thing.<br>
pod thing.<br>
mjb – December 24, 2023
\text{Com}_{\text{power}} Graphics \frac{1}{2}ting up the Shader Storage Buffer Objects in Your C/C++ Program 7<br>
#define NUM_PARTICLES 1024*1024 // total number of particles to move<br>
#define WORK_GROUP_SIZE 128 // # work-items per work-group<br>
struct pos
               ting up the Shader Storage Buffer Objects in Your C/C++ Program 7<br>
#define NUM_PARTICLES 1024*1024 // total number of particles to move<br>
#define WORK_GROUP_SIZE 128 // # work-items per work-group<br>
struct pos
               ting up the Shader Storage Buffer C<br>
#define NUM_PARTICLES 1024*1024<br>
#define WORK_GROUP_SIZE 128<br>
struct pos<br>
{<br>
float x, y, z, w; // positions<br>};
               {
                                         the Shader Storage Buffer Objects in Your C/C<br>
M_PARTICLES 1024*1024 // total number of particle<br>
RK_GROUP_SIZE 128 // # work-items per work-<br>
float x, y, z, w; // positions
               };
               ting up the Shader Storage Buffer C<br>
#define NUM_PARTICLES 1024*1024<br>
#define WORK_GROUP_SIZE 128<br>
struct pos<br>
{<br>
float x, y, z, w; // positions<br>
};<br>
struct vel<br>
{<br>
float vx, vy, vz, vw; // velocities<br>
};
               {
                                         the Shader Storage Buffer Objects in Your C/C<br>
M_PARTICLES 1024*1024 // total number of particle<br>
RK_GROUP_SIZE 128 // # work-items per work-<br>
float x, y, z, w; // positions<br>
float vx, vy, vz, vw; // velocities
               };
               #define NUM_PARTICLES 1024*1024<br>#define WORK_GROUP_SIZE 128<br>struct pos<br>{<br>float x, y, z, w; // positions<br>};<br>struct vel<br>{<br>float vx, vy, vz, vw; // velocities<br>};<br>struct color<br>{<br>float r, g, b, a; // colors<br>};
               {
                                         FINK_GROUP_SIZE \begin{array}{cc} & 128 & \end{array} // \# work-items per work-<br>float x, y, z, w; // positions<br>float vx, vy, vz, vw; // velocities<br>float r, g, b, a; // colors
               };
              // need to do the following for both position, velocity, and colors of the particles:
               <sup>3</sup>;<br>struct vel<br>{<br>float vx, vy, vz, vw;   // velocities<br>};<br>struct color<br>{<br>float r, g, b, a;   // colors<br>};<br>// need to do the following for both position, velocity, and<br>GLuint posSSbo;<br>GLuint velSSbo;<br>GLuint velSSbo;<br>GLuint
               GLuint velSSbo
               struct ver<br>
{<br>
float vx, vy, vz, vw;   // velocities<br>
};<br>
struct color<br>
{<br>
float r, g, b, a;   // colors<br>
};<br>
// need to do the following for both position, velocity, and<br>
GLuint posSSbo;<br>
GLuint velSSbo;<br>
GLuint colSSbo;<br>
           Struct color<br>
{
float r, g, b, a; 
// colors<br>
}<br>
// need to do the following for both position, velocity, and colors of the particles:<br>
GLuint posSSbo;<br>
GLuint colSSbo;<br>
CLuint colSSbo;<br>
CLuint colSSbo;<br>
Rote that .w
           it doesn't matter if they are declared with the std140 or the std430 qualifier. I think this is a good thing.
```
 $\Omega$ r

### 8 Setting up the Shader Storage Buffer Objects in Your C Program

```
N );<br>el), bufMask );<br><mark>object</mark><br>mjb – December 24, 2023
glGenBuffers( 1, &posSSbo);
 Setting up the Shader Storage Buffer Objects in Your C Prog<br>glGenBuffers( 1, &posSSbo);<br>glBindBuffer( GL_SHADER_STORAGE_BUFFER, posSSbo );<br>glBufferData( GL_SHADER_STORAGE_BUFFER, NUM_PARTICLES * sizeof(struct pos), NULL,
 Setting up the Shader Storage Buffer Objects in Your C Program 8<br>glGenBuffers(1, &posSSbo);<br>glBindBuffer( GL_SHADER_STORAGE_BUFFER, posSSbo );<br>glBufferData( GL_SHADER_STORAGE_BUFFER, NUM_PARTICLES * sizeof(struct pos), N
 Setting up the Shader Storage Buffer Objects in Your C Program<br>
gleenBuffers (1, $possSbo);<br>
glBuflerData (GL_SHADER_STORAGE_BUFFER, possSbo);<br>
glBufferData (GL_SHADER_STORAGE_BUFFER, NUM_PARTICLES * sizeof(struct pos), 
 Setting up the Shader Storage Buffer Objects in Your C Program<br>
glGenBuffers(1, &posSSbo);<br>
glBindBuffer( GL_SHADER_STORAGE_BUFFER, posSSbo);<br>
glBufferData( GL_SHADER_STORAGE_BUFFER, NUM_PARTICLES * sizeof(struct pos), NUL
 Setting up the Shader Storage Bu<br>
glGenBuffers( 1, &posSSbo);<br>
glBindBuffer( GL_SHADER_STORAGE_BUFFER, posSSbo );<br>
glBufferData( GL_SHADER_STORAGE_BUFFER, NUM_PARTICLES<br>
GLint bufMask = GL_MAP_WRITE_BIT | GL_MAP_INVALIDA
 {
                      Setting up the Shader Storage Buffe<br>
ers(1, &posSSbo);<br>
er( GL_SHADER_STORAGE_BUFFER, posSSbo );<br>
tata( GL_SHADER_STORAGE_BUFFER, NUM_PARTICLES * siz<br>
ask = GL_MAP_WRITE_BIT | GL_MAP_INVALIDATE_BUFFER_BIT ;<br>
points = (st
                      Setting up the Shader Storage Buffe!<br>
Position (GL_SHADER_STORAGE_BUFFER, posSSbo );<br>
beit( GL_SHADER_STORAGE_BUFFER, NUM_PARTICLES * siz<br>
ask = GL_MAP_WRITE_BIT | GL_MAP_INVALIDATE_BUFFER_BIT ;<br>
points = (struct pos *) 
                      Setting up the Shader Storage Buffe!<br>
Points (1, &posSSbo);<br>
Per( GL_SHADER_STORAGE_BUFFER, posSSbo );<br>
data ( GL_SHADER_STORAGE_BUFFER, NUM_PARTICLES * siz<br>
ask = GL_MAP_WRITE_BIT | GL_MAP_INVALIDATE_BUFFER_BIT ;<br>
point
                      Setting up the Shader Storage Buffer<br>
FIF(1, &posSbo);<br>
FIF(1, &posSbo);<br>
FIF(CL_SHADER_STORAGE_BUFFER, posSSbo);<br>
ask = GL_MAP_WRITE_BIT | GL_MAP_INVALIDATE_BUFFER_BIT ;<br>
Ask = GL_MAP_WRITE_BIT | GL_MAP_INVALIDATE_BUFFE
 }
glUnmapBuffer( GL_SHADER_STORAGE_BUFFER );
glGenBuffers( 1, &velSSbo);
 glBindBuffer( GL_SHADER_STORAGE_BUFFER, posSSbo );<br>glBufferData( GL_SHADER_STORAGE_BUFFER, NUM_PARTICLES * sizeof(struct pos), NULL, GL_STATIC_DRA\<br>GLint bufMask = GL_MAP_WRITE_BIT | GL_MAP_INVALIDATE_BUFFER_BIT ; // the i
 glBufferData( GL_SHADER_STORAGE_BUFFER, NUM_PARTICLES * sizeof(struct pos), NULL, GL_STATIC_DRAW );<br>GLint bufMask = GL_MAP_WRITE_BIT | GL_MAP_INVALIDATE_BUFFER_BIT ; // the invalidate makes a big difference when re-writing
 Struct pos *points = GL_MAP_WRITE_BIT | GL_MAP_INVALIDATE_BUFFER_BIT ; // the invalidate makes a big difference when re-writing<br>struct pos *points = (struct pos *) glMapBufferRange( GL_SHADER_STORAGE_BUFFER, 0, NUM_PART
 Struct pos "points = (struct pos ") glMapBufferRange( GL_SHADER_STOR,<br>
for( int i = 0; i < NUM_PARTICLES; i++ )<br>
{
points [ i ], x = Ranf( XMIN, XMAX );<br>
points [ i ], y = Ranf( YMIN, YMAX );<br>
points [ i ], v = T.;<br>
glUn
 {
                      0; i < NUM_PARTICLES; i++ )<br>
points[ i ].x = Ranf( XMIN, XMAX );<br>
points[ i ].y = Ranf( YMIN, YMAX );<br>
points[ i ].v = 1.;<br>
suffer( GL_SHADER_STORAGE_BUFFER );<br>
uffer( GL_SHADER_STORAGE_BUFFER );<br>
ers( 1, &velSSbo);<br>
ers( 
                      points[i].x = Ranf( XMIN, XMAX );<br>points[i].z = Ranf( YMIN, YMAX );<br>points[i].z = Ranf( ZMIN, ZMAX );<br>points[i].z = Ranf( ZMIN, ZMAX );<br>points[i].w = 1.;<br>uffer( GL_SHADER_STORAGE_BUFFER );<br>ers( 1, &velSSbo);<br>fer( GL_SHADER
                      points[i].x = Ranf( XMIN, XMAX );<br>points[i].y = Ranf( YMIN, YMAX );<br>points[i].z = Ranf( ZMIN, ZMAX );<br>points[i].w = 1.;<br>utffer( GL_SHADER_STORAGE_BUFFER );<br>ers( 1, &velSSbo);<br>ers( 1, &velSSbo);<br>ers( 1, &velSSbo);<br>ers( 1, &
                      points[ i ].y = Ranf( YMIN, YMAX );<br>points[ i ].z = Ranf( ZMIN, ZMAX );<br>points[ i ].w = 1.;<br>suffer( GL_SHADER_STORAGE_BUFFER );<br>suffer( GL_SHADER_STORAGE_BUFFER, velSSbo );<br>ref ( GL_SHADER_STORAGE_BUFFER, NUM_PARTICLES * s
 }
```

```
glUnmapBuffer( GL_SHADER_STORAGE_BUFFER );
```
The same would possibly need to be done for the color shader storage buffer object

Computer Graphics

### A Mechanical Equivalent of a GPU

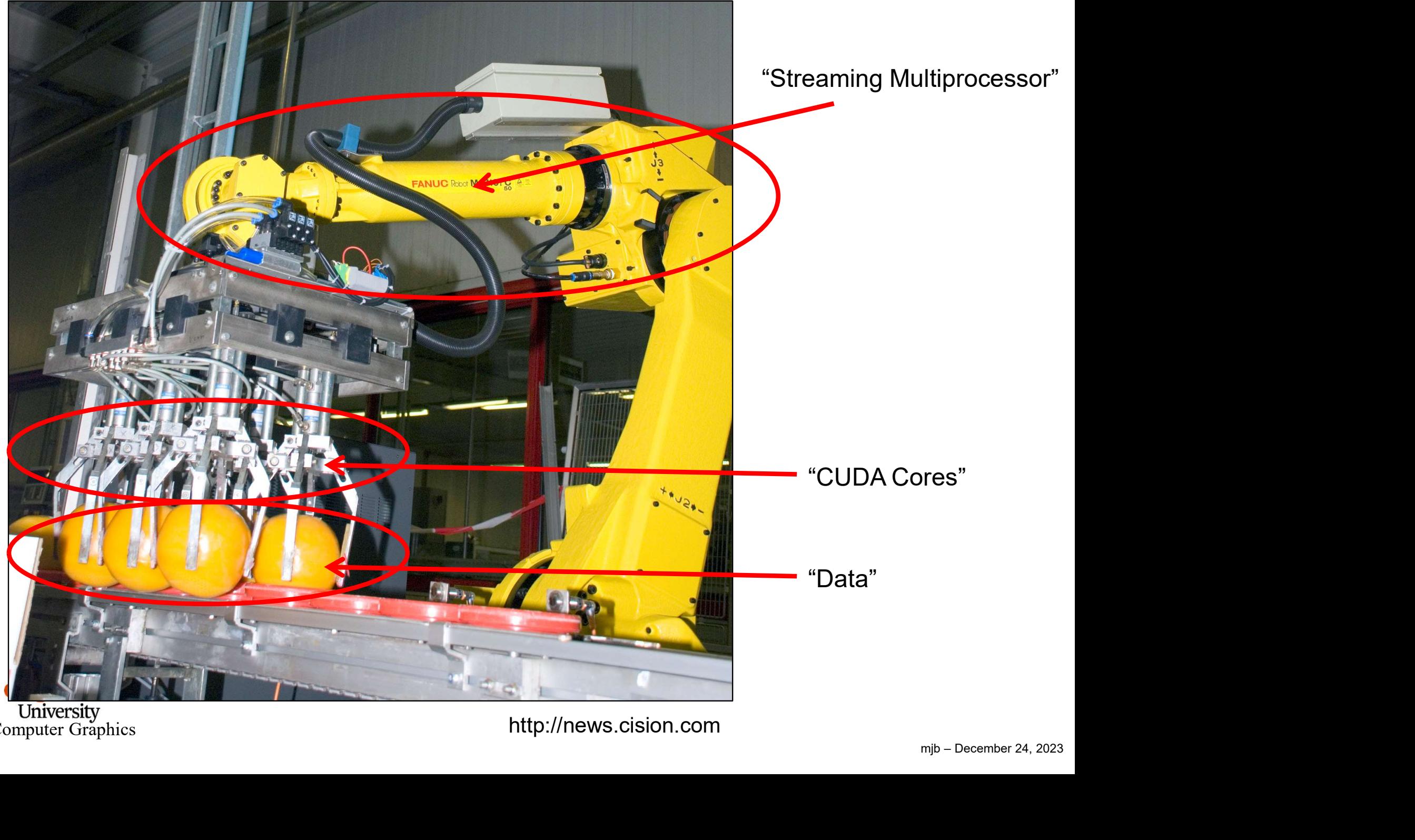

Computer Graphics http://news.cision.com

### The Data Needs to be Divided into Large Quantities call Work-Groups, each of 10 which is further Divided into Smaller Units Called Work-Items

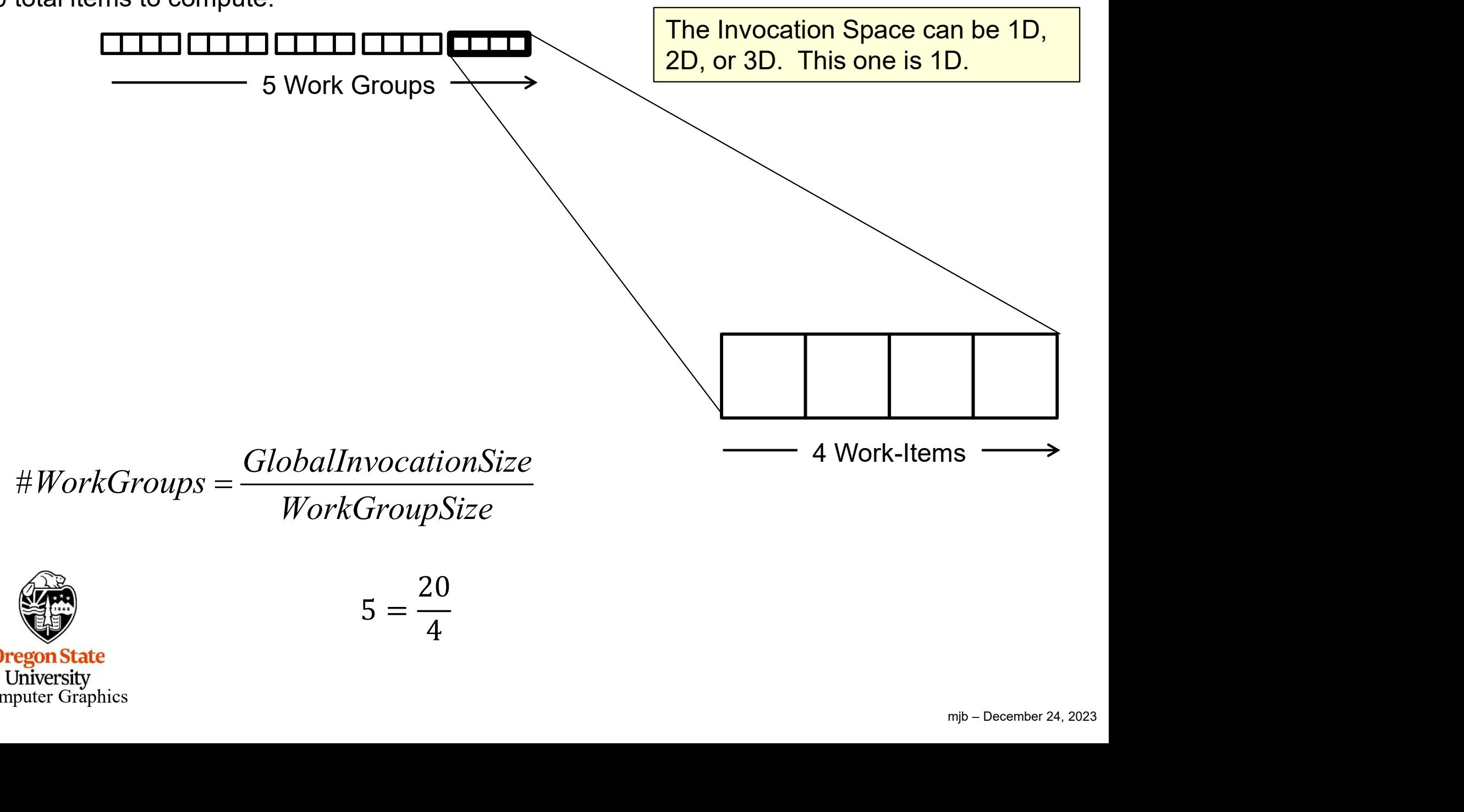

20 total items to compute:

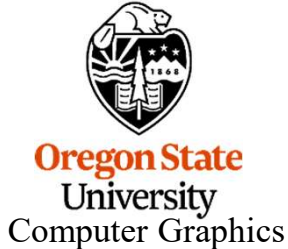

$$
5 = \frac{20}{4}
$$

### 11 The Data Needs to be Divided into Large Quantities call Work-Groups, each of 11 which is further Divided into Smaller Units Called Work-Items

20x12 (=240) total items to compute:

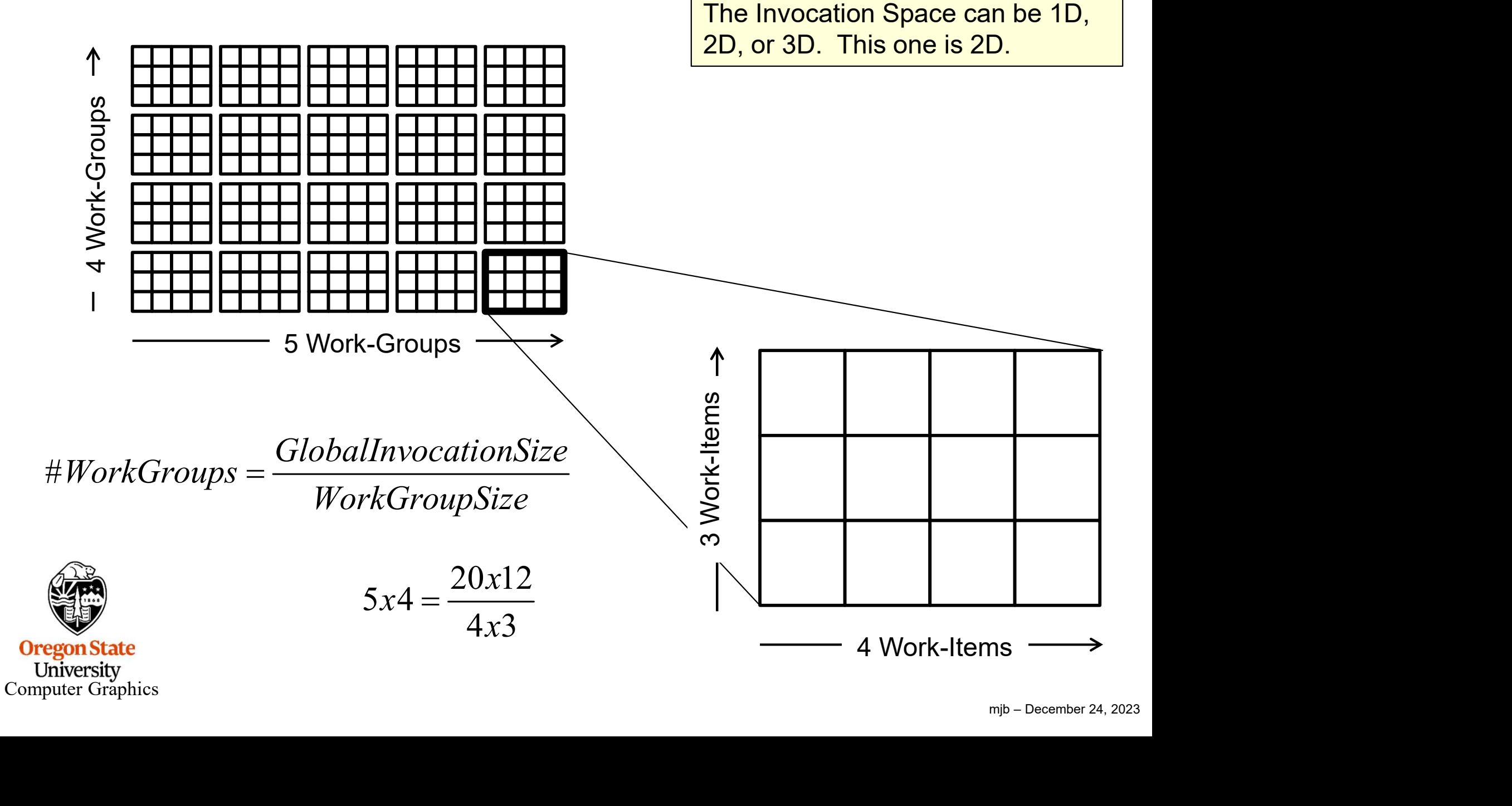

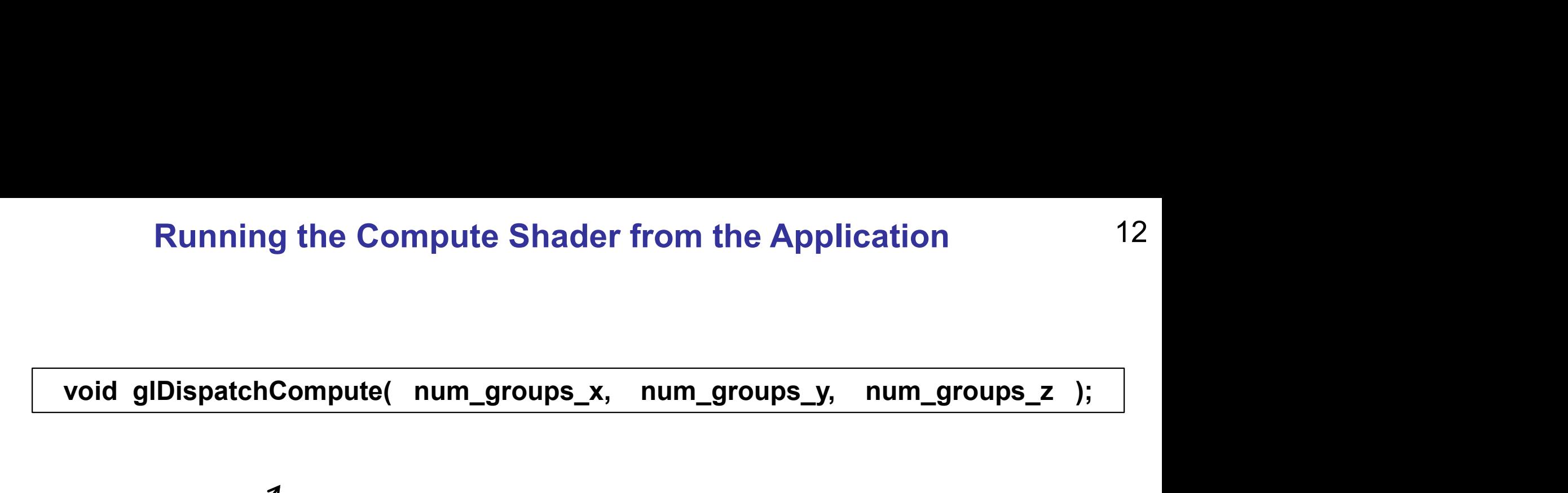

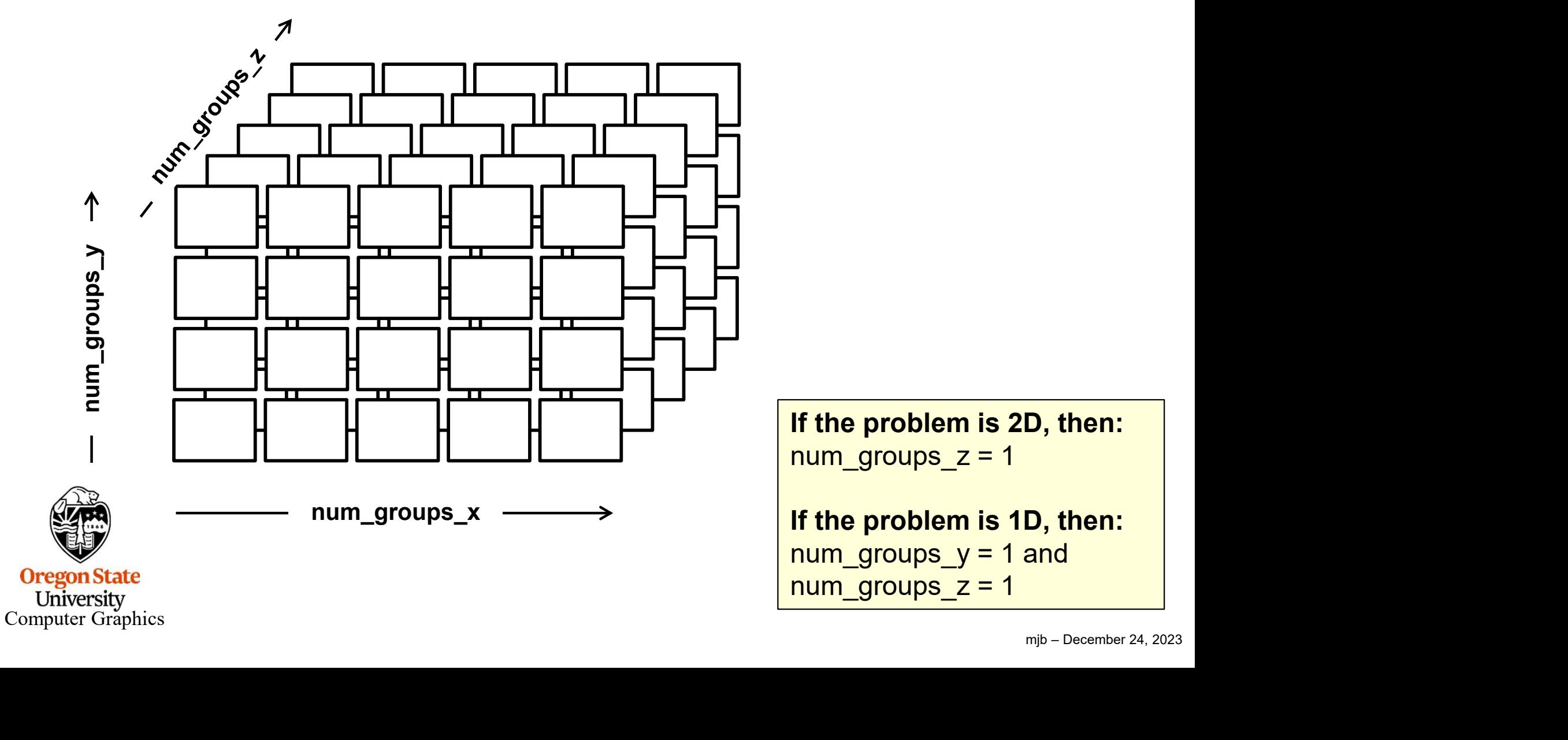

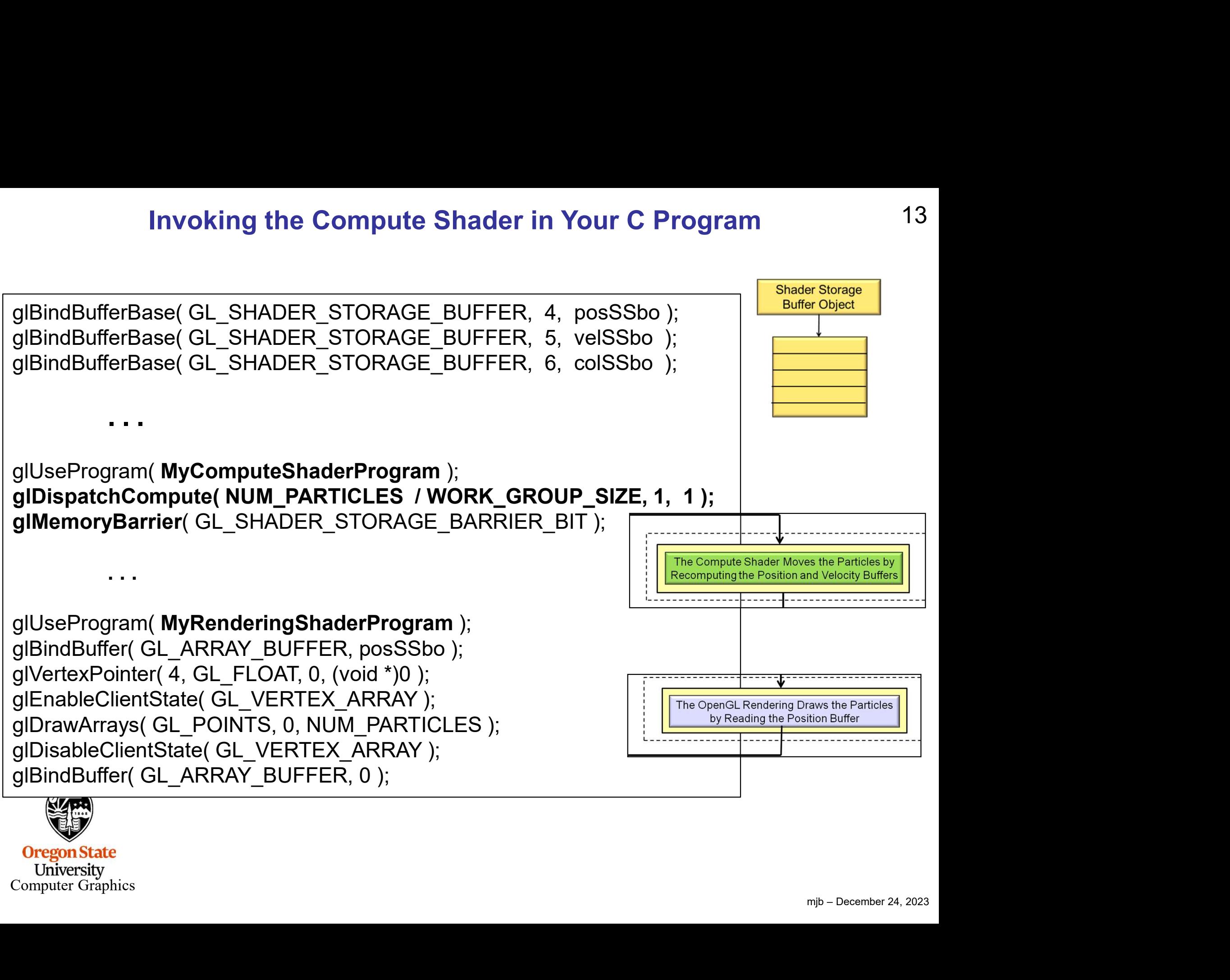

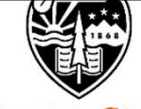

**Oregon State** University Computer Graphics

# Using the glslprogram C++ Class to Handle Everything 14

The Setup:

```
Using the gIsIprogram C++ Class to Handle Everythin<br>The Setup:<br>GLSLProgram Particles, Render; // global variables<br>...
. . . Particles.Init( );
bool valid = Particles.Create( "particles.cs" );
if( ! valid ) \{ \ldots \}Particles.Use( ); // compute the particles
```
The Use:

```
mjb – December 24, 2023
Particles.DispatchCompute( NUM_PARTICLES / WORK_GROUP_SIZE, 1, 1 );
Particles.UnUse( );
"<br>
Particles.Init( );<br>
col valid = Particles.Create( "particles.cs" );<br>
(! valid ) {...}<br>
The Use:<br>
Particles.Use( ); // compute the particles<br>
Particles.DispatchCompute( NUM_PARTICLES / WORK_GROUP_SIZ<br>
Particles.UnUse( );
. . . Render.UnUse( );
```
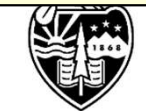

### Special Pre-set Variables in the Compute Shader

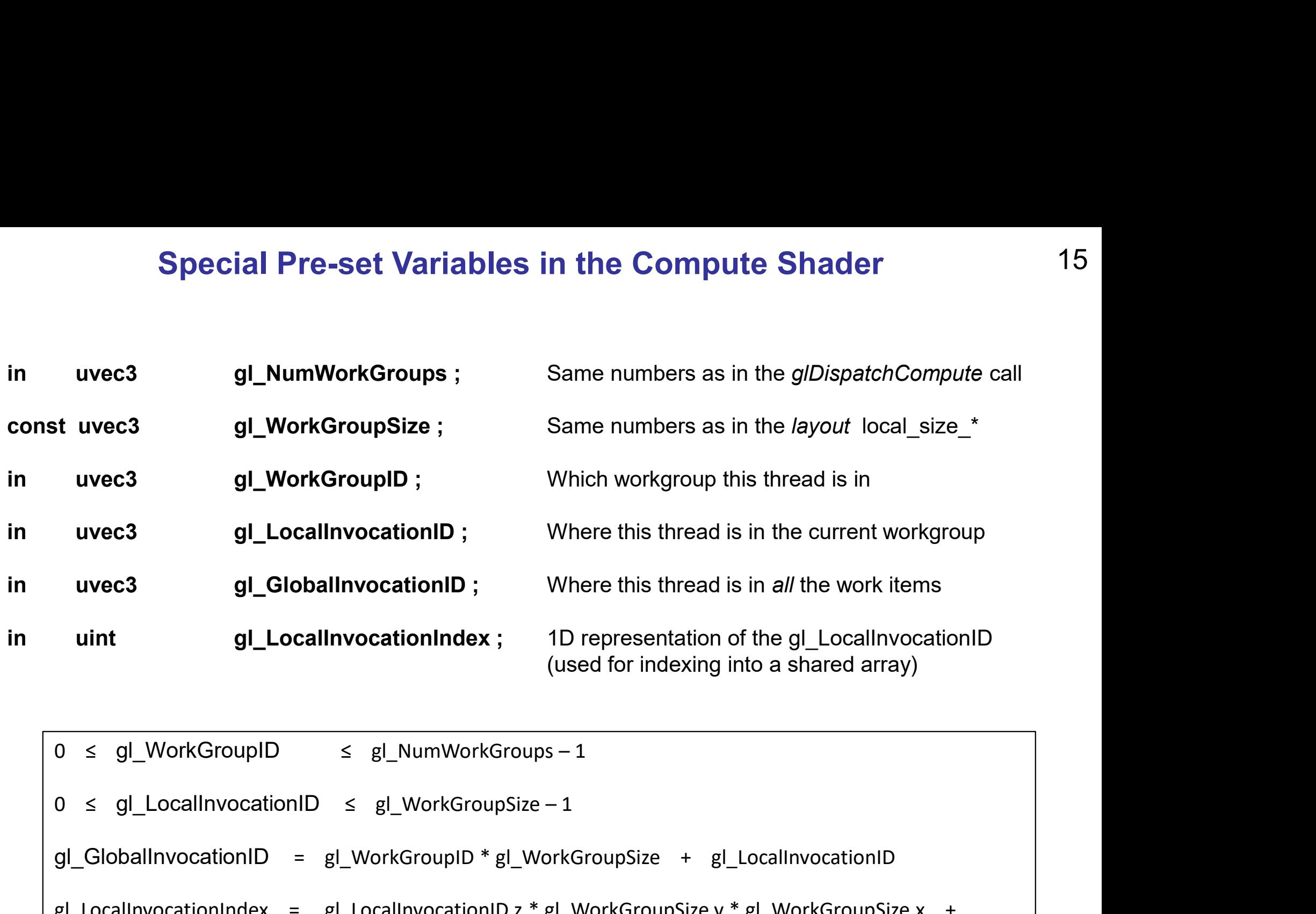

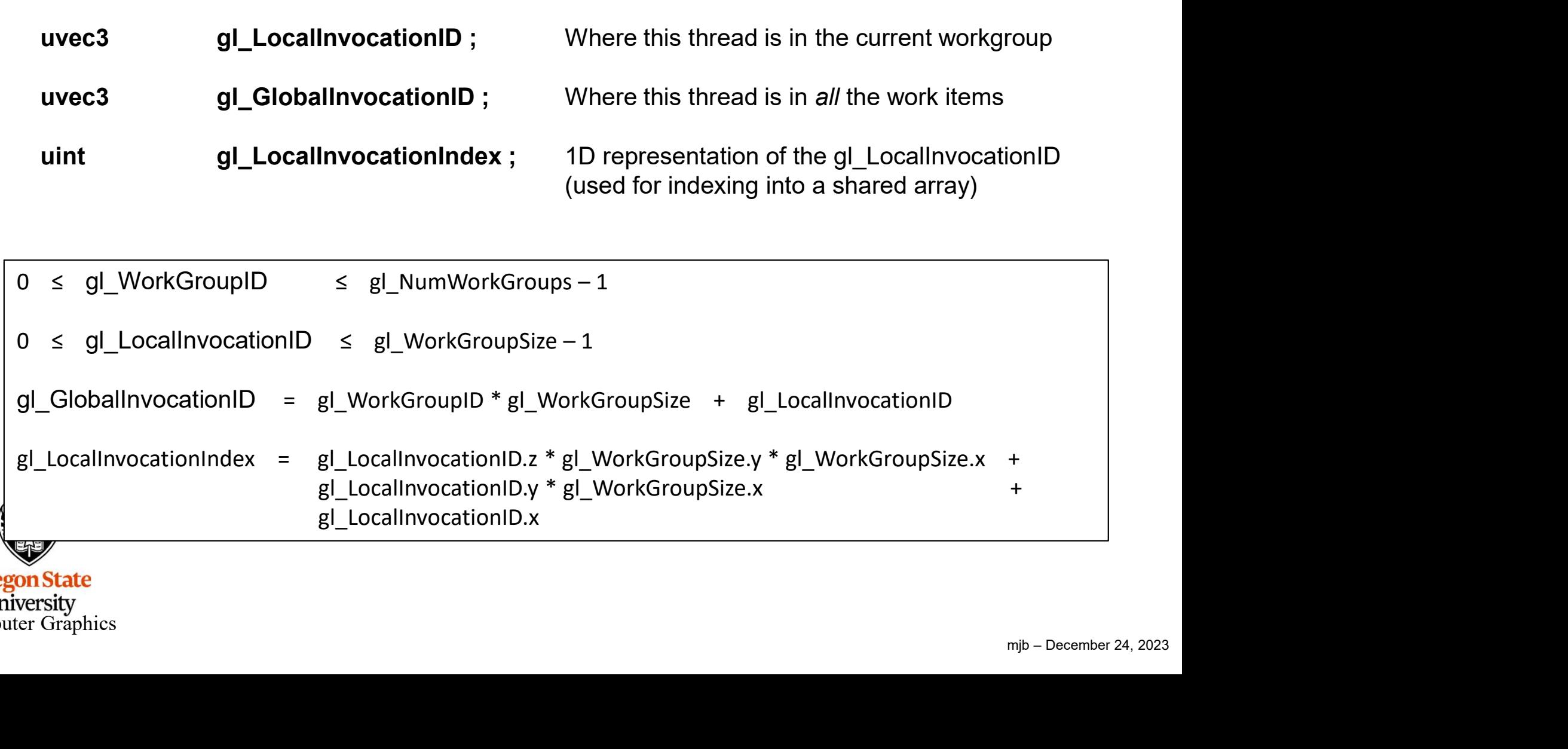

# The Particle System Compute Shader -- Setup 16

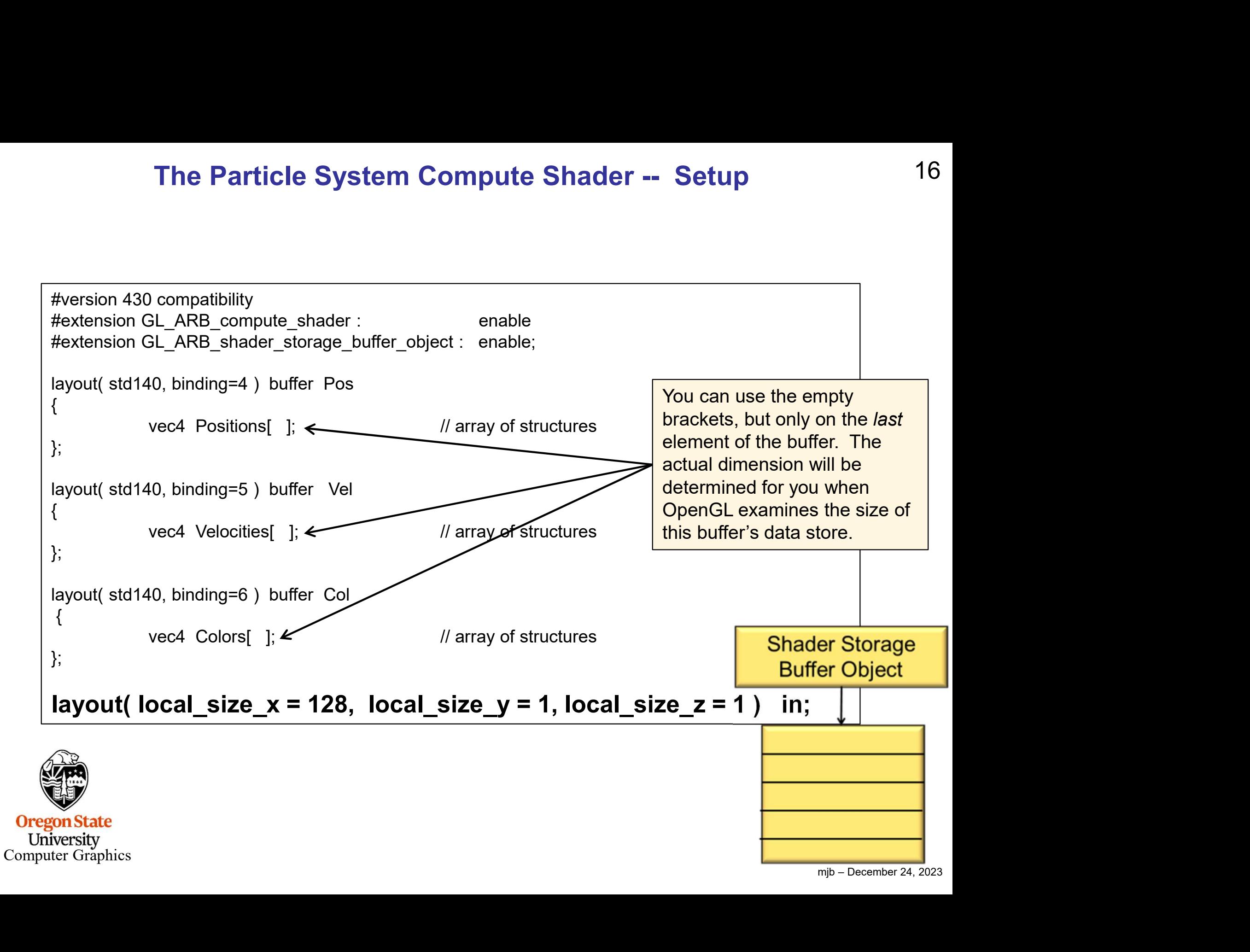

```
The Particle System Compute Shader – The Physics 17<br>vec3 G = vec3(0., -9.8, 0.);
              . . . uint gid = gl_GlobalInvocationID.x; // the .y and .z are both 1 in this case
              const vec3 G = vec3(0., -9.8, 0.);<br>
const float DT = 0.1;<br>
...<br>
uint gid = gl_GlobalInvocationID.x; // the .y and .z are bot<br>
vec3 p = Positions[ gid ].xyz;<br>
vec3 v = Velocities[ gid ].xyz;<br>
vec3 n = n + v*DT + 5*DT*DT*G:
             const vec3 G = vec3(0., -9.8, 0.);const vec3 G = vec3(0., -9.8, 0.);<br>
const float DT = 0.1;<br>
...<br>
uint gid = gl_GlobalInvocationID.x; // the .y and .z are bot<br>
vec3 p = Positions[ gid ].xyz;<br>
vec3 v = Velocities[ gid ].xyz;<br>
vec3 p = p + v*DT + .5*DT*DT*G
             const float DT = 0.1;
              ...<br>
uint gid = gl_GlobalInvocationID.x;     // the<br>
vec3 p = Positions[ gid ].xyz;<br>
vec3 v = Velocities[ gid ].xyz;<br>
vec3 pp = p + v*DT + .5*DT*DT*G;<br>
vec3 vp = v + G*DT;<br>
Positions[ gid ].xvz = pp;
              ...<br>
uint gid = gl_GlobalInvocationID.x;     // the<br>
vec3 p = Positions[ gid ].xyz;<br>
vec3 v = Velocities[ gid ].xyz;<br>
vec3 pp = p + v*DT + .5*DT*DT*G;<br>
vec3 vp = v + G*DT;<br>
Positions[ gid ].xyz = pp;<br>
Velocities[ gid ].xy
              uint gid = gl_GlobalInvocationID.x; <br>
\blacksquare // the .y and<br>
vec3 p = Positions[ gid ].xyz;<br>
vec3 p = p + v*DT + .5*DT*DT*G;<br>
vec3 vp = v + G*DT;<br>
Positions[ gid ].xyz = pp;<br>
Velocities[ gid ].xyz = vp;<br>
<u>Positions[ gid ].</u>
              vec3 p = Positions[ gid ].xyz;<br>
vec3 v = Velocities[ gid ].xyz;<br>
vec3 pp = p + v*DT + .5*DT*DT*G;<br>
vec3 vp = v + G*DT;<br>
Positions[ gid ].xyz = pp;<br>
Velocities[ gid ].xyz = vp;<br>
(
                                                                                                                                                                                                                      \begin{array}{c|c} t^2 \end{array}<br>
Shader Storage<br>
Buffer Object<br>
\begin{array}{|c|c|}\n\hline\n\hline\n\hline\n\hline\nm_{\text{pb}}-\text{December 24, 2023}\n\end{array}1 - p + 1 = \frac{1}{C}t^2p' = p + v \cdot t + \frac{1}{2} G \cdot t^2= p + v \cdot t + \frac{1}{2} G \cdot t^2\begin{array}{ccc} 1 & 2 \\ 2 & 2 \end{array}v' = v + G \cdot t= v + G \cdot t'Oregon State
University<br>Computer Graphics
```
### The Particle System Compute Shader – How About Introducing a Bounce?

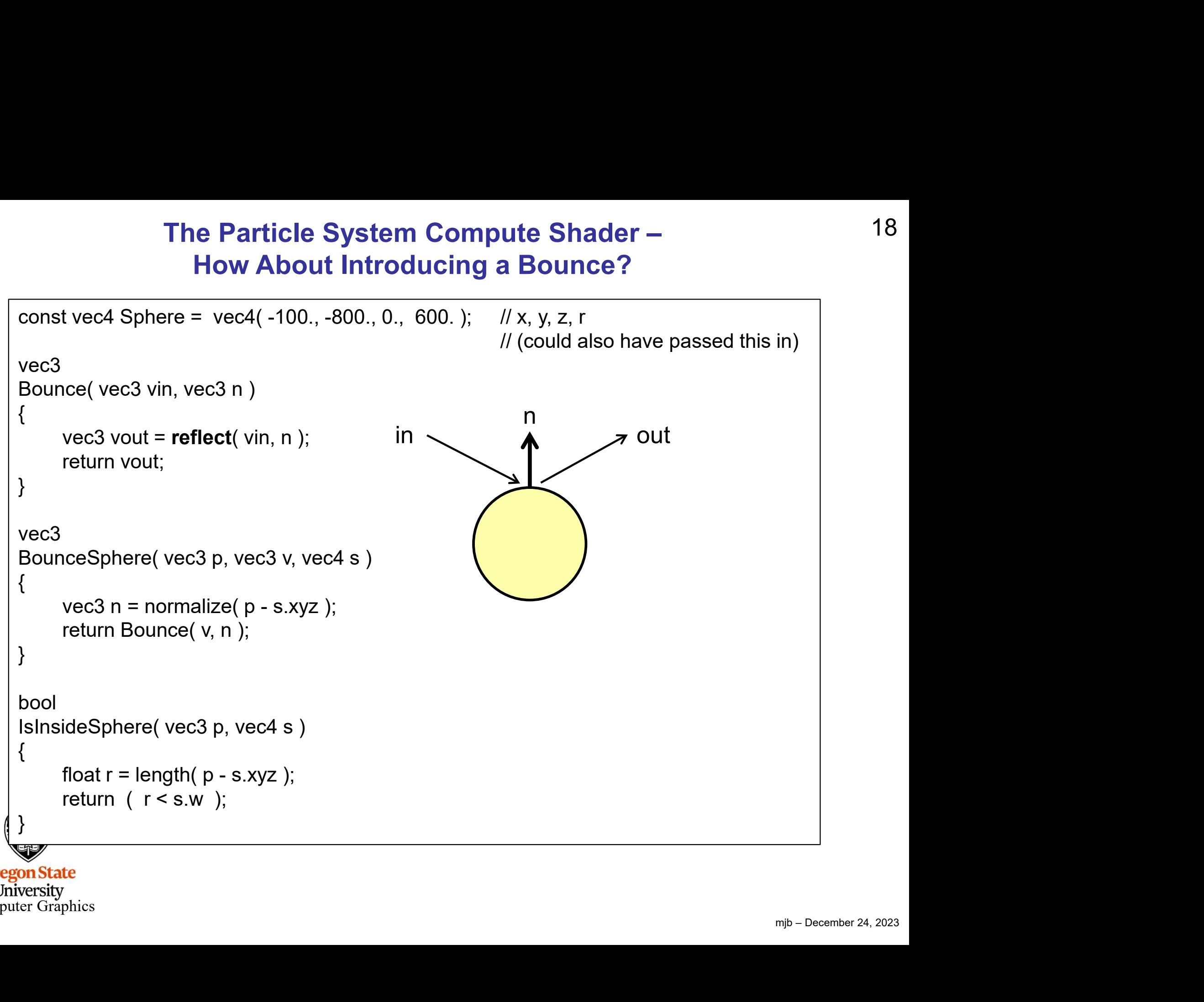

**University** Computer Graphics

### The Particle System Compute Shader – How About Introducing a Bounce?

```
From the<br>
s small<br>
and the small<br>
and the small<br>
and the small<br>
and the 24, 2023<br>
and the small<br>
and the 24, 2023
The Particle System Compute Shader – <br>
How About Introducing a Bounce?<br>
uint gid = gl_GlobalInvocationID.x; // the .y and .z are both 1 in this case<br>
vec3 p = Positions[ gid ].xyz;<br>
vec3 v = Velocities[ gid ].xyz;<br>
pThe Particle System Compute Shader –<br>
How About Introducing a Bounce?<br>
uint gid = gl_GlobalInvocationID.x; // the .y and .z are bovec3 p = Positions[ gid ].xyz;<br>
vec3 v = Velocities[ gid ].xyz;<br>
vec3 p = p + v*DT + .5*DT
The Particle System Compute Shader –<br>
How About Introducing a Bounce?<br>
uint gid = gl_GlobalInvocationID.x; <br>
\mathcal{V} the .y and .z are bot<br>
vec3 p = Positions[ gid ].xyz;<br>
vec3 v = Velocities[ gid ].xyz;<br>
vec3 p = p + v
vec3 pp = p + v*DT + .5*DT*DT*G;
vec3 vp = v + G*DT;
if( IsInsideSphere( pp, Sphere ) )
           vp = BounceSphere( p, v, Sphere);gid = gl_GlobalInvocationID.x; // the<br>
p = Positions[ gid ].xyz;<br>
v = Velocities[ gid ].xyz;<br>
pp = p + v*DT + .5*DT*DT*G;<br>
vp = v + G*DT;<br>
InsideSphere( pp, Sphere ) )<br>
vp = BounceSphere( p, v, Sphere );<br>
pp = p + vp*DT +
            gid = gl_GlobalInvocationID.x; // the<br>
p = Positions[ gid ].xyz;<br>
v = Velocities[ gid ].xyz;<br>
pp = p + v*DT + .5*DT*DT*G;<br>
vp = v + G*DT;<br>
InsideSphere( pp, Sphere) )<br>
vp = BounceSphere( p, v, Sphere );<br>
pp = p + vp*DT + 
}
vec3 p = Positions[ gid ].xyz;<br>
vec3 v = Velocities[ gid ].xyz;<br>
vec3 pp = p + v*DT + .5*DT*DT*G;<br>
vec3 vp = v + G*DT;<br>
if( IslnsideSphere( pp, Sphere ) ) Graphics 1<br>
{
vp = BounceSphere( p, v, Sphere );<br>
pp = p + vp*DT
vec3 v = Velocities[ gid ].xyz;<br>
vec3 pp = p + v*DT + .5*DT*DT*G;<br>
vec3 vp = v + G*DT;<br>
if( IslnsideSphere( pp, Sphere ) )<br>
{<br>
vp = BounceSphere( p, v, Sphere );<br>
pp = p + vp*DT + .5*DT*DT*G;<br>
}<br>
Positions[ gid ].xyz = pp
                                                                                                                                          1 - p + 1 = \frac{1}{C}t^2\begin{array}{ccc} 1 & 2 \\ 2 & 2 \end{array}'p' = p + v \cdot t + \frac{1}{2} G \cdot t^2v' = v + G \cdot t= p + v \cdot t + \frac{1}{2} G \cdot t^2= v + G \cdot tGraphics Trick Alert: Making the bounce 
                                                                                                                   happen from the surface of the sphere is 
                                                                                                                   time-consuming. Instead, bounce from the 
                                                                                                                   previous position in space. If DT is small 
                                                                                                                   enough, nobody will ever know…
```
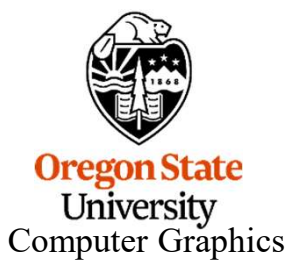

### The Bouncing Particle System Compute Shader – What Does It Look Like?

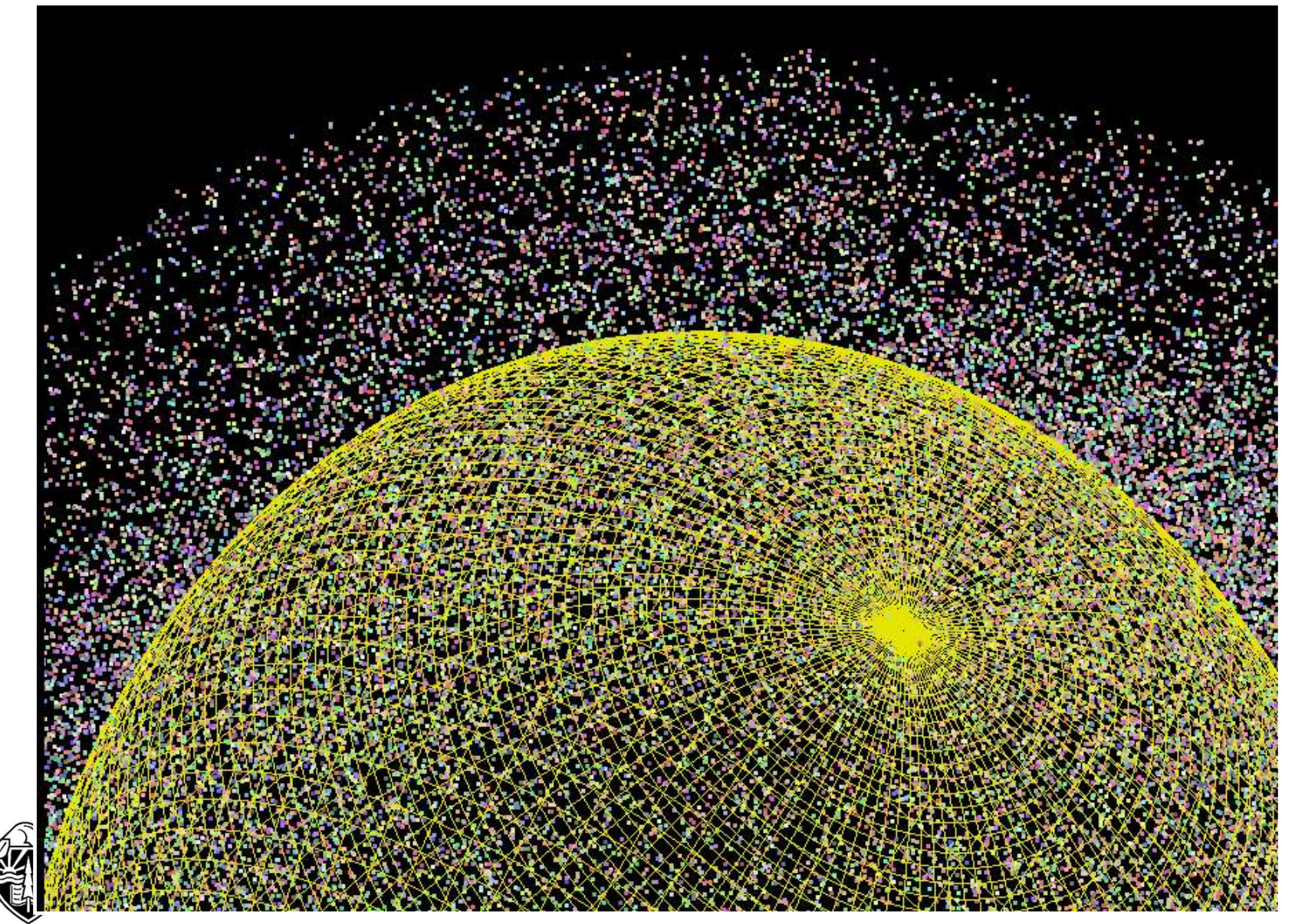

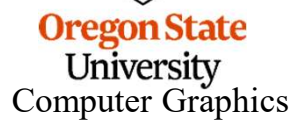

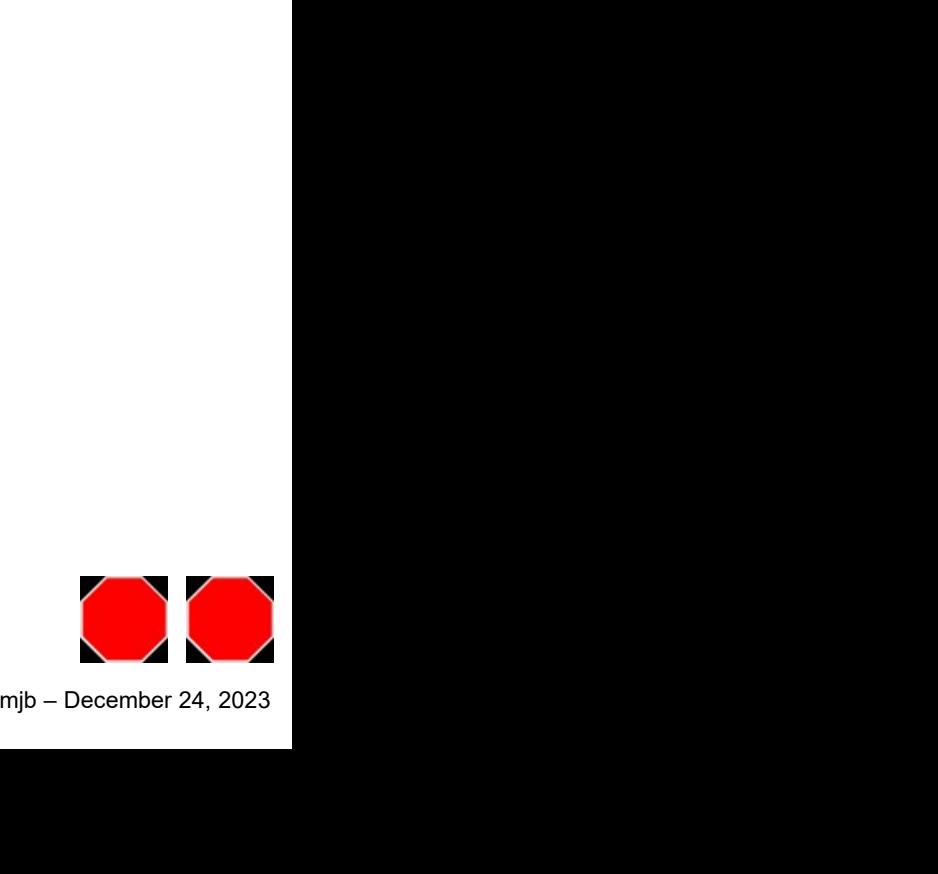